## SAP ABAP table TVEU4 {Transparent Table for Verif. Runs (Various Unaligned Fields)}

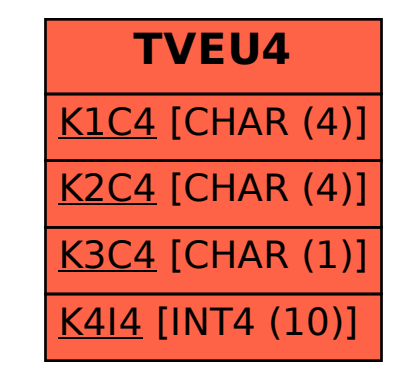